# CS 110 Computer Architecture Review for Midterm I

Instructor: **Sören Schwertfeger**

**http://shtech.org/courses/ca/**

**School of Information Science and Technology SIST**

**ShanghaiTech University**

**Slides based on UC Berkley's CS61C**

# Midterm I

- Date: Friday, Apr. 8
- Time: 10:15 11:55 (normal lecture slot)
- Venue:  $H2 109 + H2 103$
- One table per student
- Closed book:
	- $-$  You can bring **one** A4 page with notes (both sides; Chinese is OK): Write you Chinese and pingying name on the top!
	- You will be provided with the MIPS "green sheet"
	- No other material allowed!

# Midterm I

- Switch cell phones **off**! (not silent mode off!)  $-$  Put them in your bags.
- Bags under the table. Nothing except paper, pen, 1 drink, 1 snack on the table!
- No other electronic devices are allowed! – No ear plugs, music, …
- Anybody touching any electronic device will FAIL the course!
- Anybody found cheating (copy your neighbors answers, additional material, ...) will FAIL the course!

# Midterm I

- Ask questions today!
- Next weeks discussion is Q&A session  $-$  Suggest topics for review in piazza!

- This review session does not/ can not cover all possible topics!
- Please answer the polls anonymous!

# Lab next Monday

- No Lab on Monday (April 4)
- Do your lab-work...
- Check-off and help options:
	- $-$  Beginning of next weeks Lab
	- OH of Zhu Chen 朱晨 and Xu Qingwen 徐晴雯
	- Lab 2 and 3 (Tuesday, Thursday 3pm)

# Old School Machine Structures

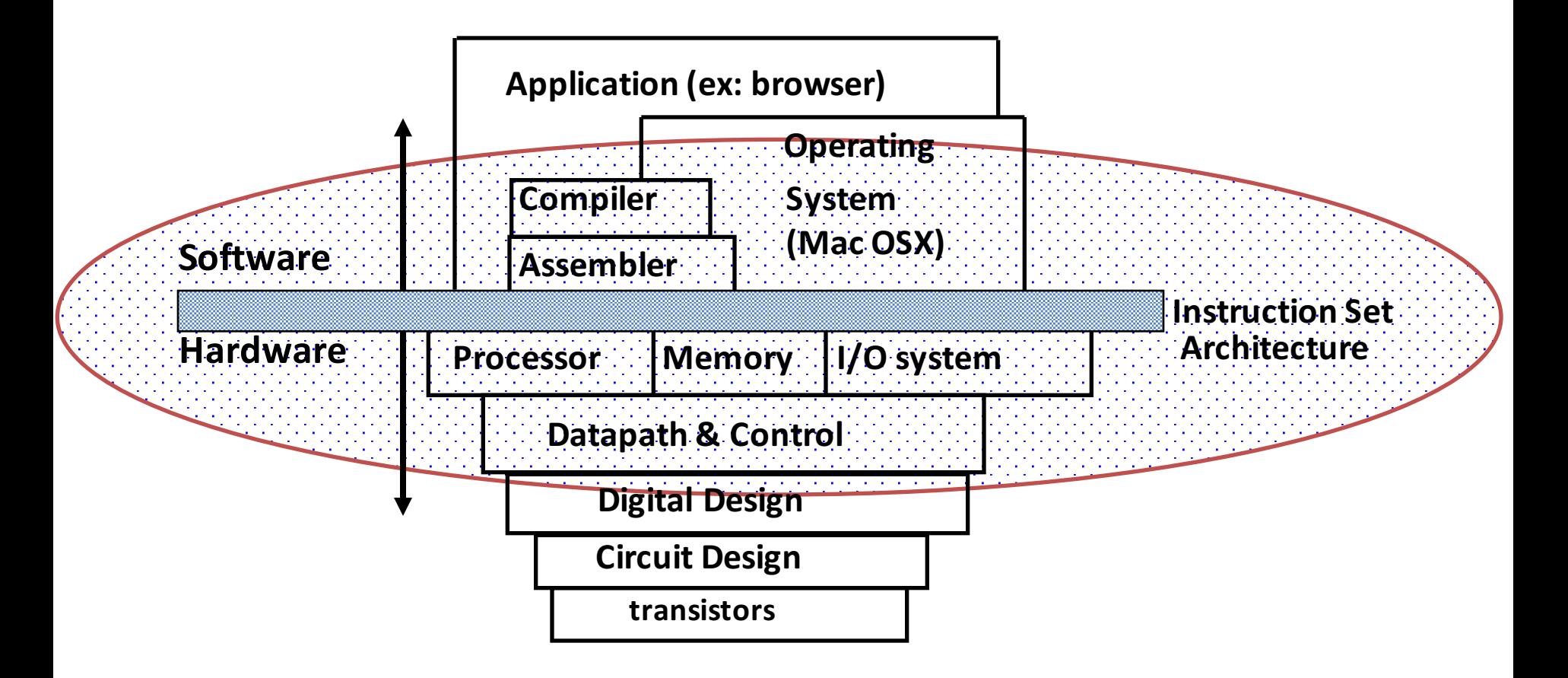

#### New-School Machine Structures (It's a bit more complicated!)

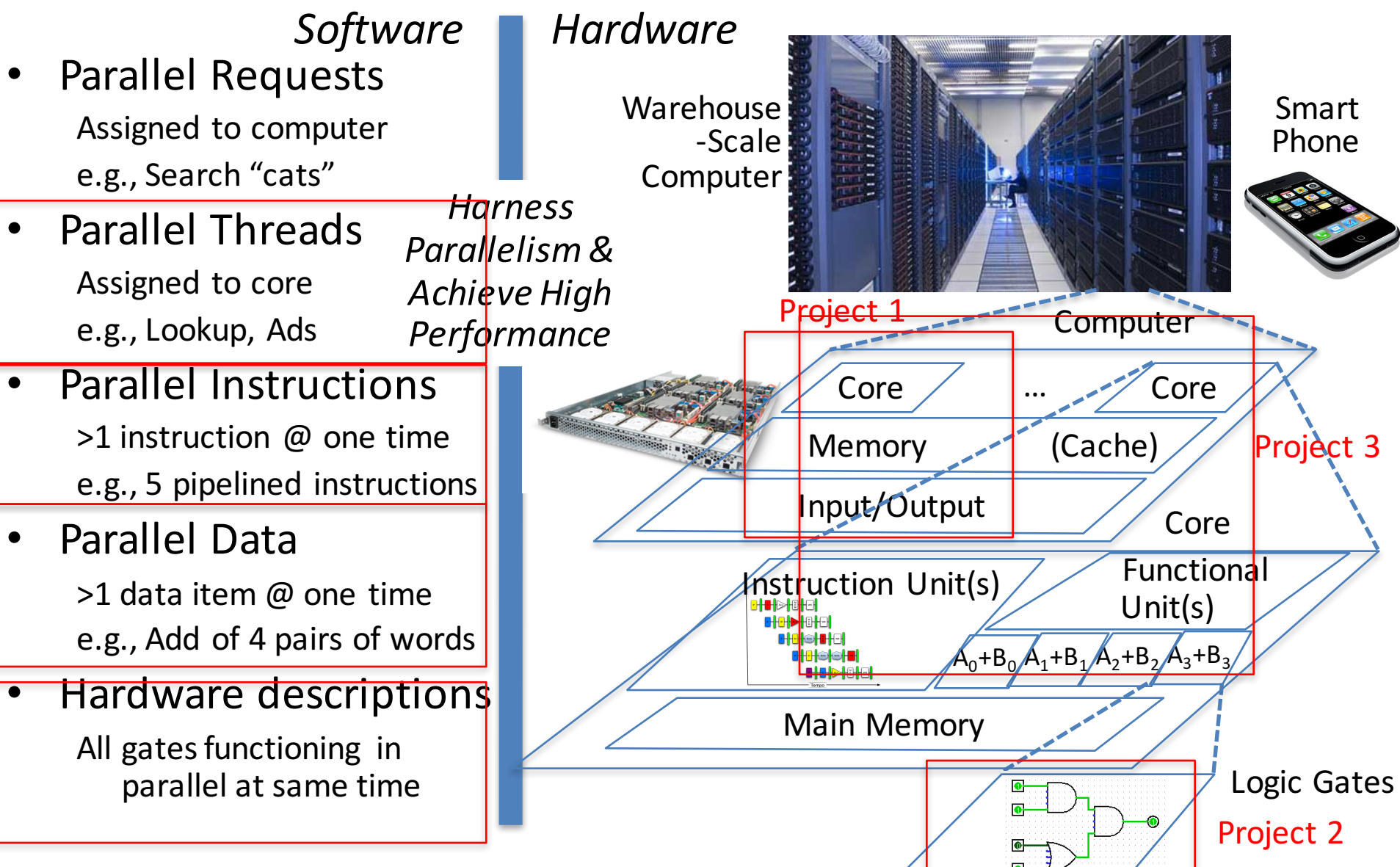

#### **6 Great Ideas in Computer Architecture**

- 1. Abstraction
	- (Layers of Representation/Interpretation)
- 2. Moore's Law (Designing through trends)
- 3. Principle of Locality (Memory Hierarchy)
- 4. Parallelism
- 5. Performance Measurement & Improvement
- 6. Dependability via Redundancy

#### #2: Moore's Law

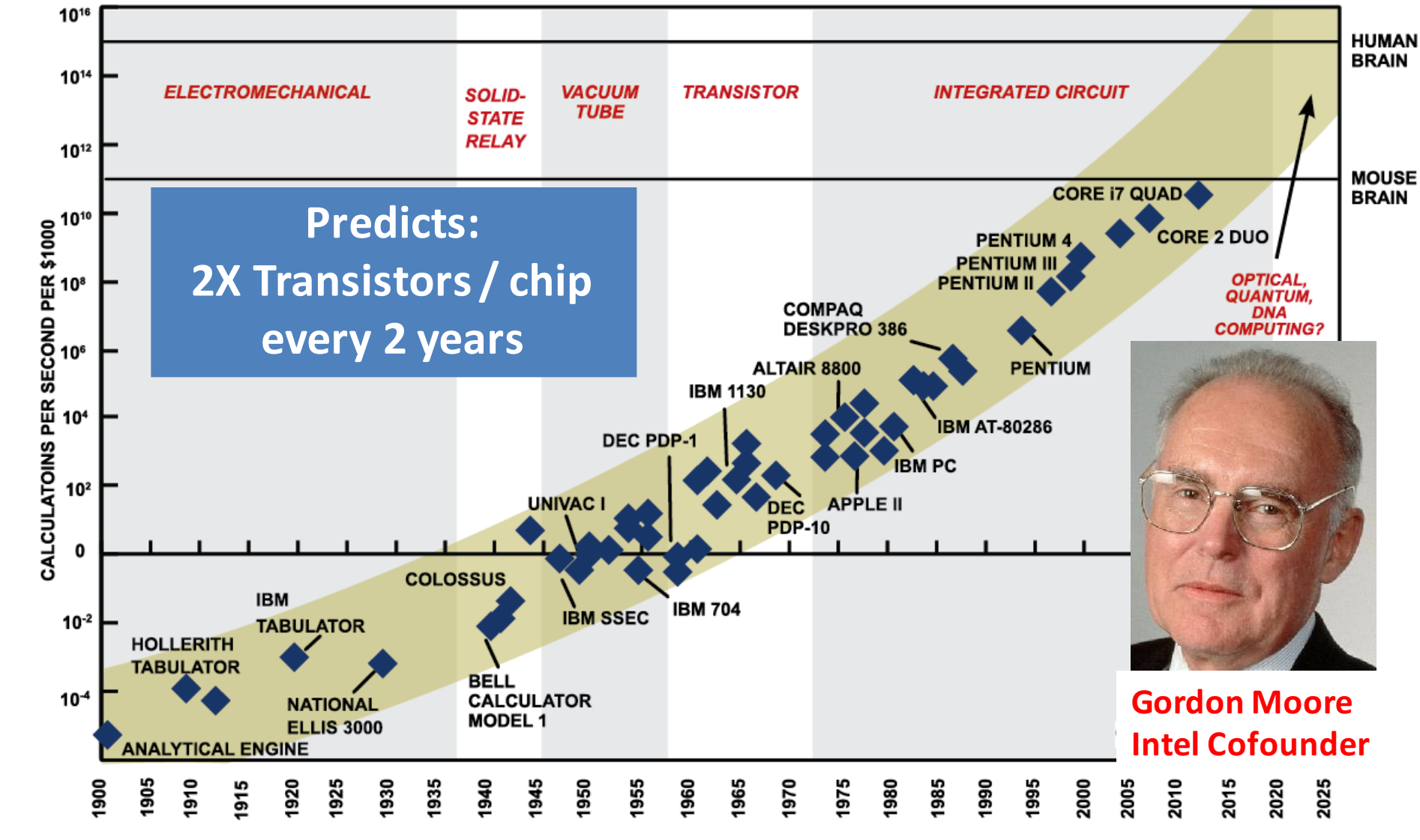

SOURCE: RAY KURZWEIL, "THE SINGULARITY IS NEAR: WHEN HUMANS TRANSCEND BIOLOGY", P.67, THE VIKING PRESS, 2006. DATAPOINTS BETWEEN 2000 AND 2012 REPRESENT BCA ESTIMATES.

#### Great Idea #3: Principle of Locality/ **Memory Hierarchy**

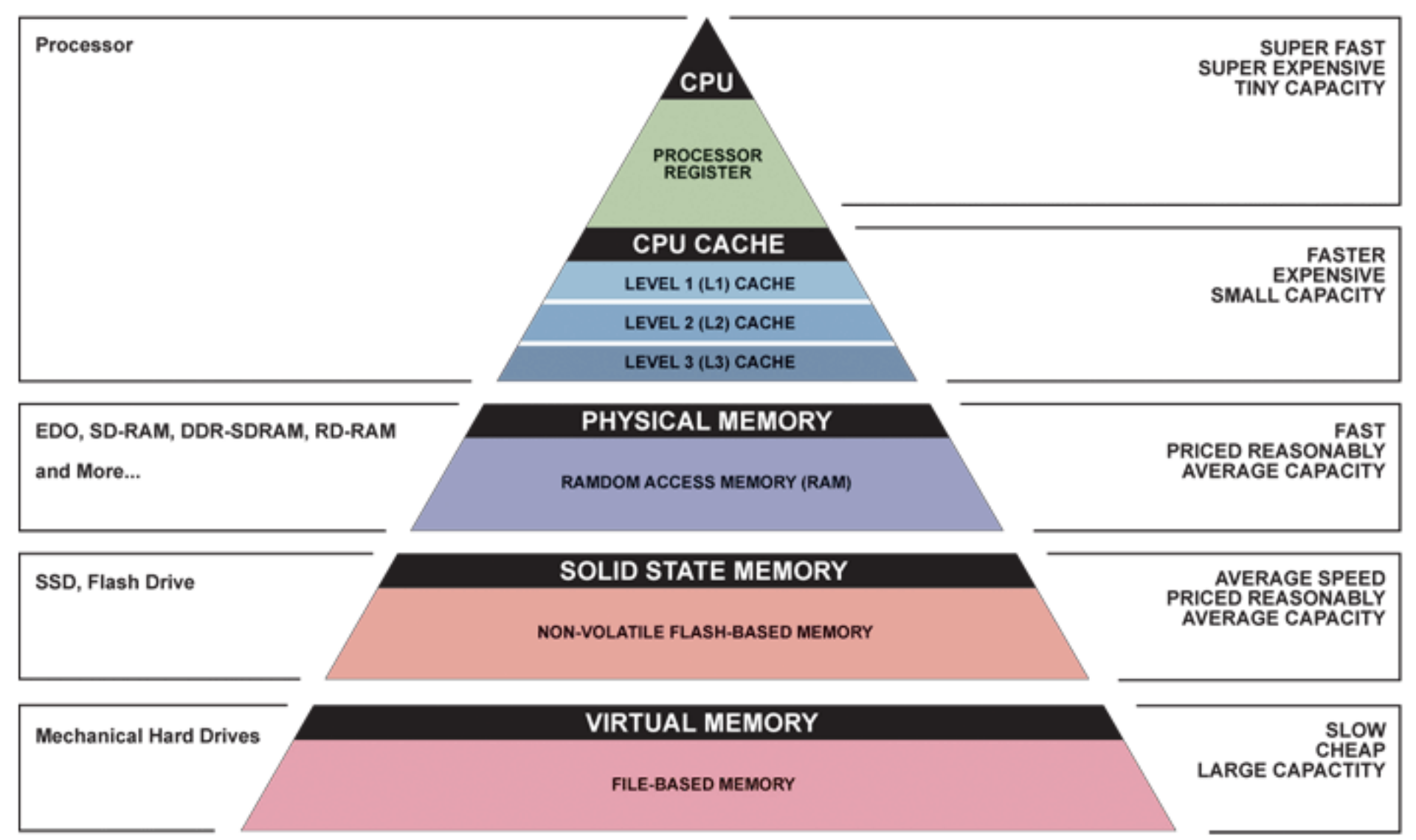

#### Great Idea #4: Parallelism

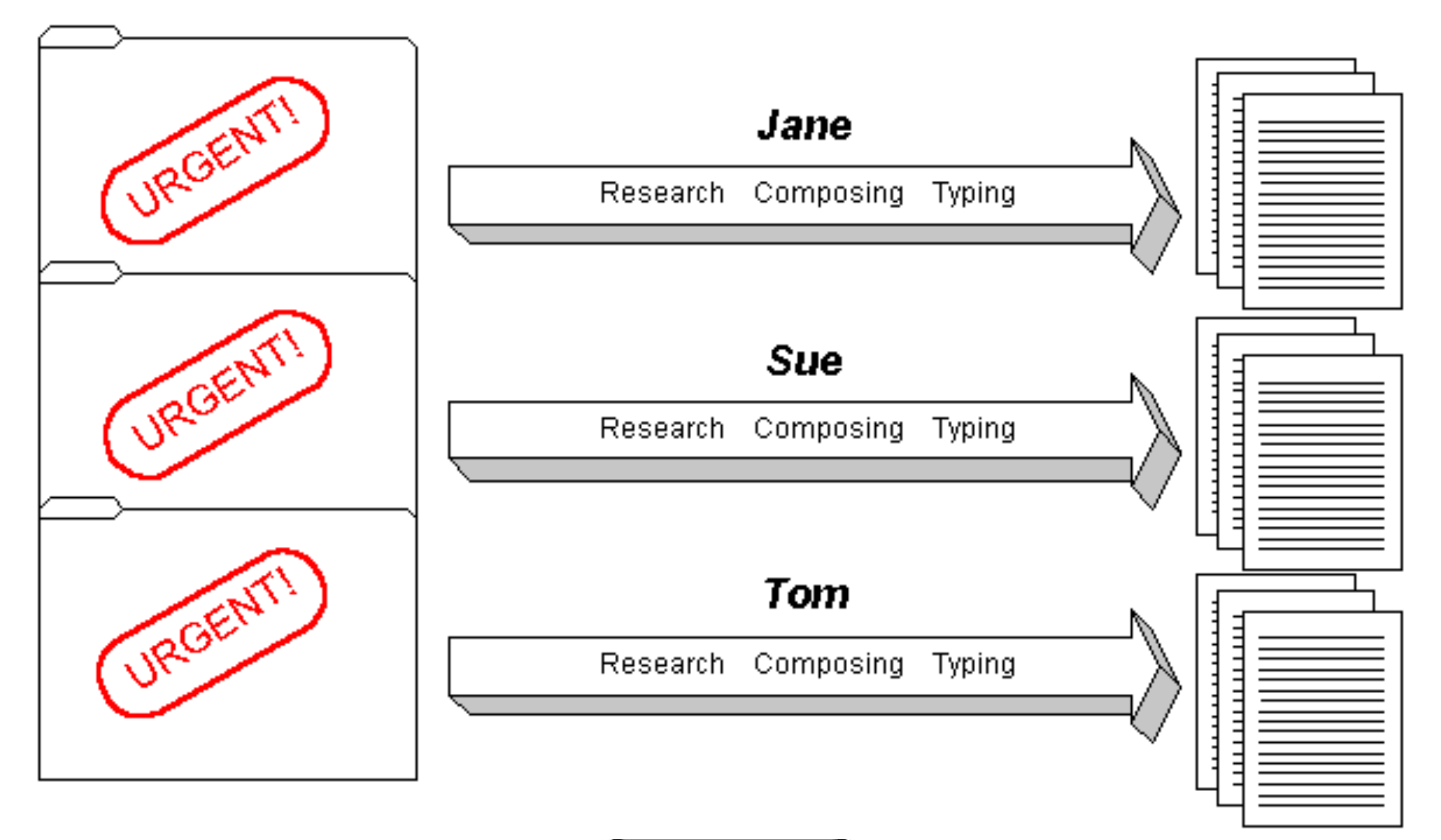

Great Idea #5: Performance Measurement and Improvement

- Tuning application to underlying hardware to exploit:
	- Locality
	- Parallelism
	- $-$  Special hardware features, like specialized instructions (e.g., matrix manipulation)
- **Latency** 
	- $-$  How long to set the problem up
	- $-$  How much faster does it execute once it gets going
	- It is all about *time to finish*

## Great Idea #6: Dependability via Redundancy

• Redundancy so that a failing piece doesn't make the whole system fail

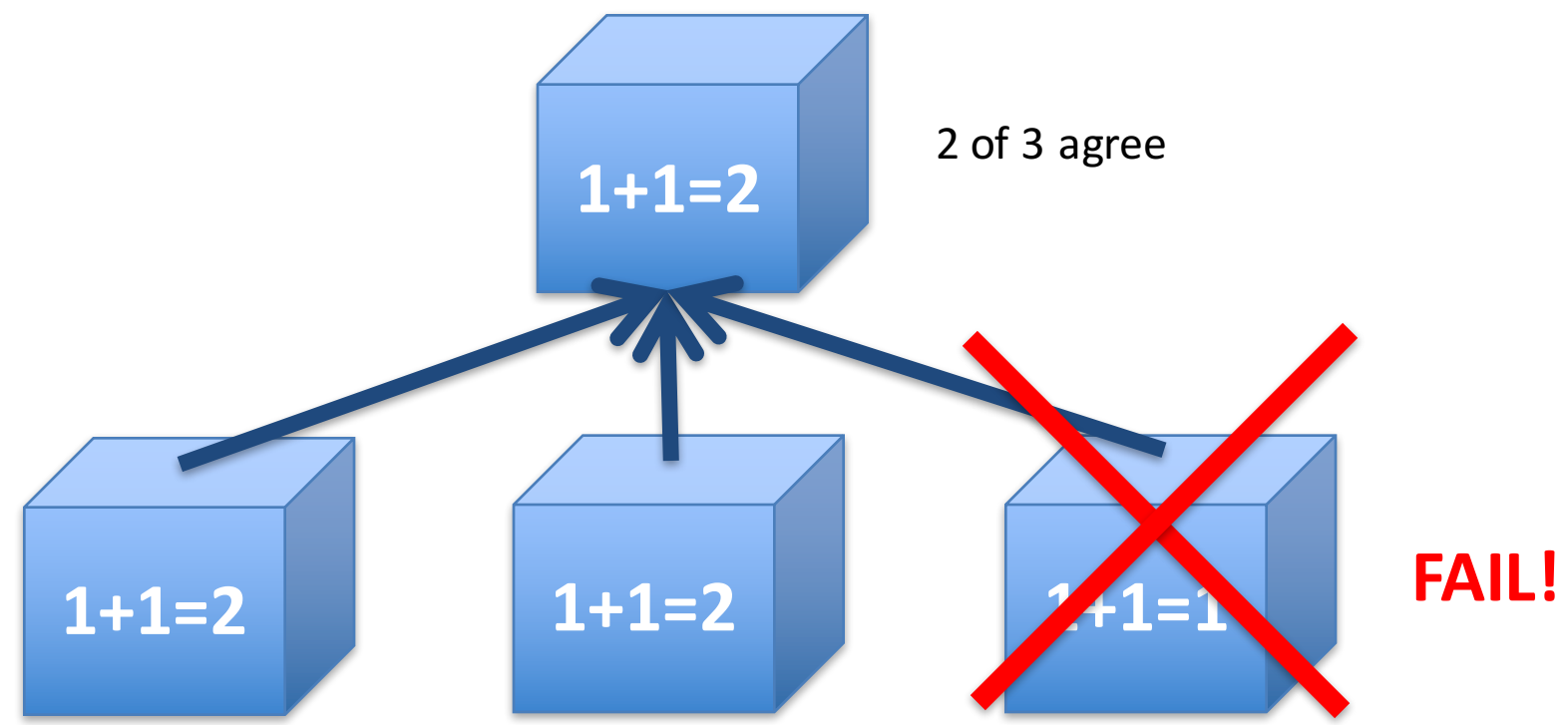

Increasing transistor density reduces the cost of redundancy

#### Key Concepts

- Inside computers, everything is a number
- But numbers usually stored with a fixed size - 8-bit bytes, 16-bit half words, 32-bit words, 64-bit double words, ...
- Integer and floating-point operations can lead to results too big/small to store within their representations: *overflow*/*underflow*

#### Number Representation

### Number Representation

- Value of i-th digit is  $d \times Base'$  where i starts at 0 and increases from right to left:
- 123<sub>10</sub> = 1<sub>10</sub> x 10<sub>10</sub><sup>2</sup> + 2<sub>10</sub> x 10<sub>10</sub><sup>1</sup> + 3<sub>10</sub> x 10<sub>10</sub><sup>0</sup>  $= 1x100_{10} + 2x10_{10} + 3x1_{10}$  $= 100_{10} + 20_{10} + 3_{10}$  $= 123_{10}$
- Binary (Base 2), Hexadecimal (Base 16), Decimal (Base 10) different ways to represent an integer

- We use 
$$
1_{\text{two}}
$$
,  $5_{\text{ten}}$ ,  $10_{\text{hex}}$  to be clearer  
(vs.  $1_2$ ,  $4_8$ ,  $5_{10}$ ,  $10_{16}$ )

## Number Representation

- Hexadecimal digits: 0,1,2,3,4,5,6,7,8,9,A,B,C,D,E,F
- FFF<sub>hex</sub> =  $15_{ten}$ x  $16_{ten}$ <sup>2</sup> +  $15_{ten}$ x  $16_{ten}$ <sup>1</sup> +  $15_{ten}$ x  $16_{ten}$ <sup>0</sup>  $= 3840_{\text{ten}} + 240_{\text{ten}} + 15_{\text{ten}}$  $= 4095_{\text{ten}}$
- 1111 1111  $1111_{two}$  = FFF<sub>hex</sub> = 4095<sub>ten</sub>
- May put blanks every group of binary, octal, or hexadecimal digits to make it easier to parse, like commas in decimal

# Signed Integers and Two's-Complement Representation

- Signed integers in C; want  $\frac{1}{2}$  numbers <0, want  $\frac{1}{2}$ numbers >0, and want one 0
- *Two's complement* treats 0 as positive, so 32-bit word represents  $2^{32}$  integers from  $-2^{31}$  (-2,147,483,648) to  $2^{31}$ -1 (2,147,483,647)
	- $-$  Note: one negative number with no positive version
	- $-$  Book lists some other options, all of which are worse
	- $-$  Every computer uses two's complement today
- *Most-significant bit* (leftmost) is the *sign bit*, since 0 means positive (including 0), 1 means negative
	- Bit 31 is most significant, bit 0 is least significant

#### Two's-Complement Integers 0000 0000 0000 0000 0000 0000 0000 0000two = 0ten 0000 0000 0000 0000 0000 0000 0000 0001two = 1ten 0000 0000 0000 0000 0000 0000 0000 0010two = 2ten ... ... 0111 1111 1111 1111 1111 1111 1111 1101<sub>two</sub> = 2,147,483,645<sub>ten</sub>  $0111$  1111 1111 1111 1111 1111 1111 1110<sub>two</sub> = 2,147,483,646<sub>ten</sub> 0111 1111 1111 1111 1111 1111 1111 1111two = 2,147,483,647ten 1000 0000 0000 0000 0000 0000 0000 0000two = –2,147,483,648ten 1000 0000 0000 0000 0000 0000 0000 0001two = –2,147,483,647ten 1000 0000 0000 0000 0000 0000 0000 0010<sub>two</sub> =  $-2,147,483,646_{ten}$ ... ... 1111 1111 1111 1111 1111 1111 1111 1101two = –3ten 1111 1111 1111 1111 1111 1111 1111 1110two = –2ten 1111 1111 1111 1111 1111 1111 1111 1111two = –1ten **Sign Bit**

## Ways to Make Two's Complement

- For N-bit word, complement to  $2_{ten}$ <sup>N</sup>
	- For 4 bit number  $3_{\text{ten}}$ =0011 $_{\text{two}}$ , two's complement

(i.e.  $-3_{\text{tan}}$ ) would be

 $16_{ten} - 3_{ten} = 13_{ten}$  or  $10000_{two} - 0011_{two} = 1101_{two}$ 

• Here is an easier way:  $-$  Invert all bits and add 1  $-$  Computers actually do it like this, too  $3_{ten}$  0011 $_{two}$ Bitwise complement 1100<sub>two</sub>  $1_{\text{two}}$  $-3$ <sub>ten</sub> 1101<sub>two</sub>

#### Two's-Complement Examples

• Assume for simplicity 4 bit width,  $-8$  to  $+7$ represented

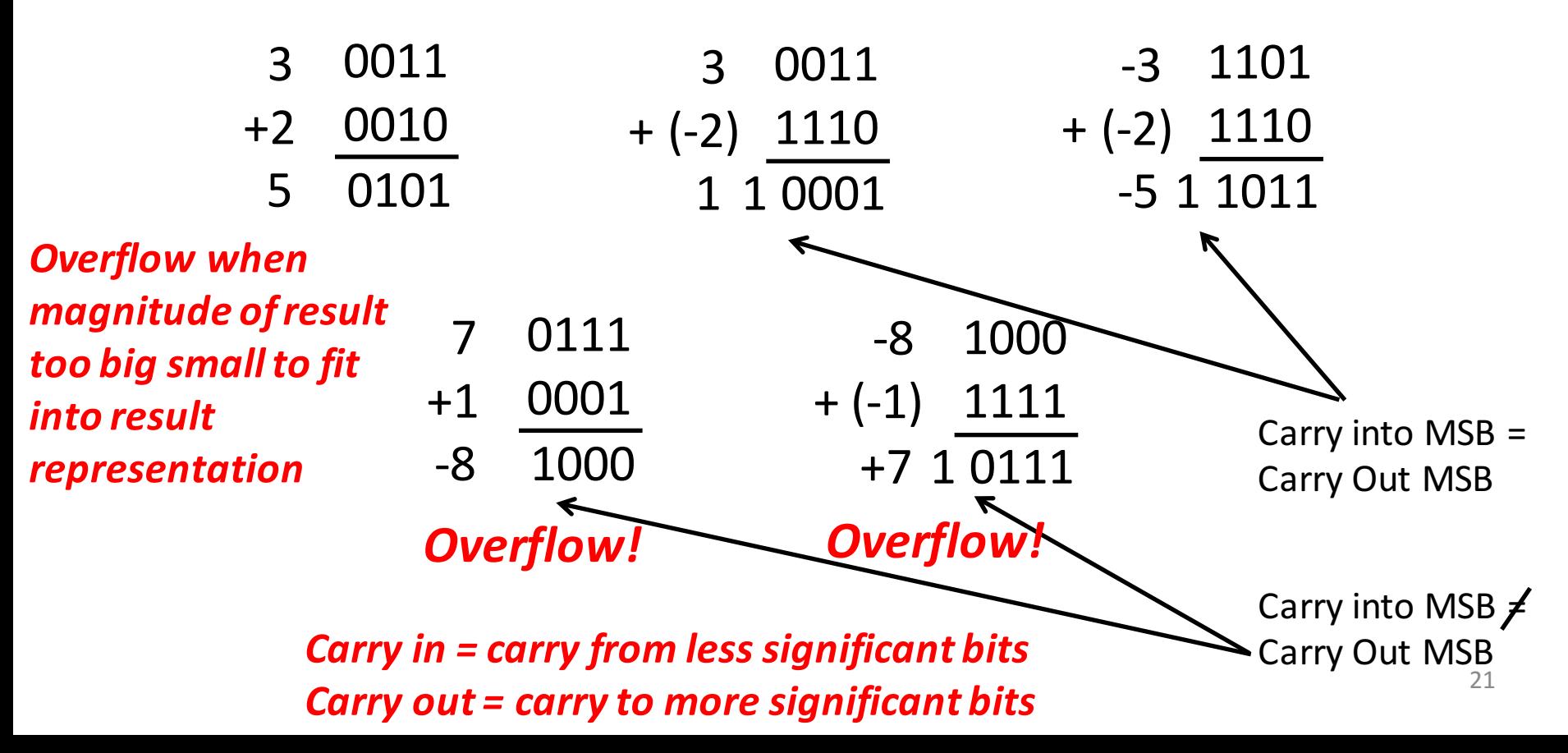

Suppose we had a 5-bit word. What integers can be represented in two's complement?

 $\Box$  -32 to +31

 $\Box$  0 to +31

 $\Box$  -16 to +15

 $\Box$  =15 to +16

Suppose we had a 5-bit word. What integers can be represented in two's complement?

```
\Box -32 to +31
```
0 to +31  $\Box$ 

 $\Box$  -16 to +15

**□ -15 to +16** 

## Components of a Computer

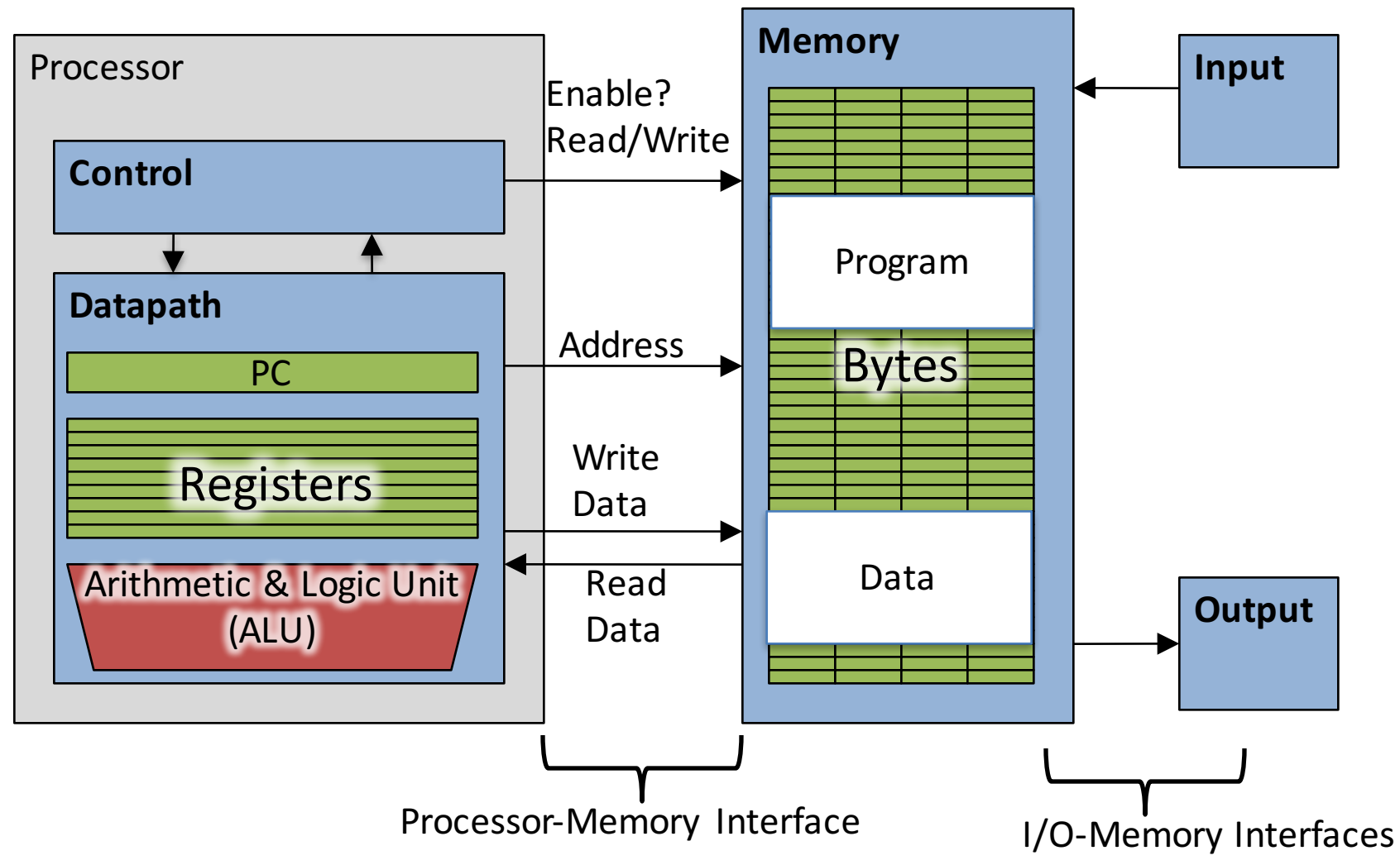

#### C Programming

#### Quiz: Pointers

```
void foo(int *x, int *y)
{ int t;
   if ( *x > *y ) { t = *y; *y = *x; *x = t; }
}
int a=3, b=2, c=1;
foo(&a, &b);
foo(&b, &c);
foo(&a, &b);
printf("a=%d b=%d c=%d\n", a, b, c);
```
A: **a=3 b=2 c=1** B: **a=1 b=2 c=3** Result is:  $C: a=1 b=3 c=2$ D: **a=3 b=3 c=3** E: **a=1 b=1 c=1**

#### Arrays and Pointers

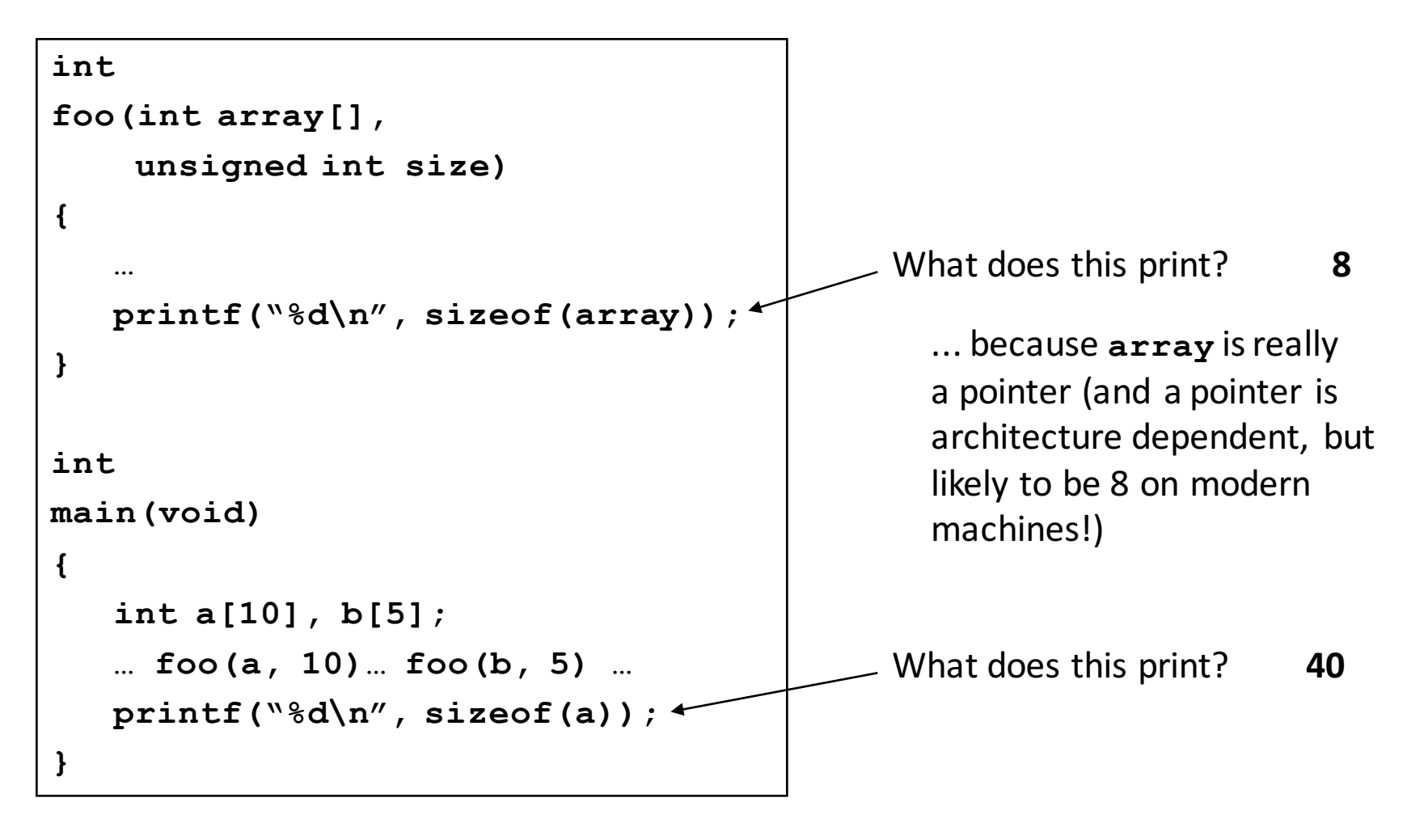

#### Quiz:

```
int x[] = { 2, 4, 6, 8, 10 };
int *p = x;
int **pp = &p;
(*pp)++;
(*(*pp))++;
printf("%d\n", *p);
```
Result is:

- $A:2$
- $B:3$
- $C: 4$
- $D:5$
- E: None of the above

#### C Memory Management

- Program's *address space* contains 4 regions:
	- stack: local variables inside functions, grows downward
	- $-$  heap: space requested for dynamic data via malloc(); resizes dynamically, grows upward
	- static data: variables declared outside functions, does not grow or shrink. Loaded when program starts, can be modified.
	- code: loaded when program starts, does not change

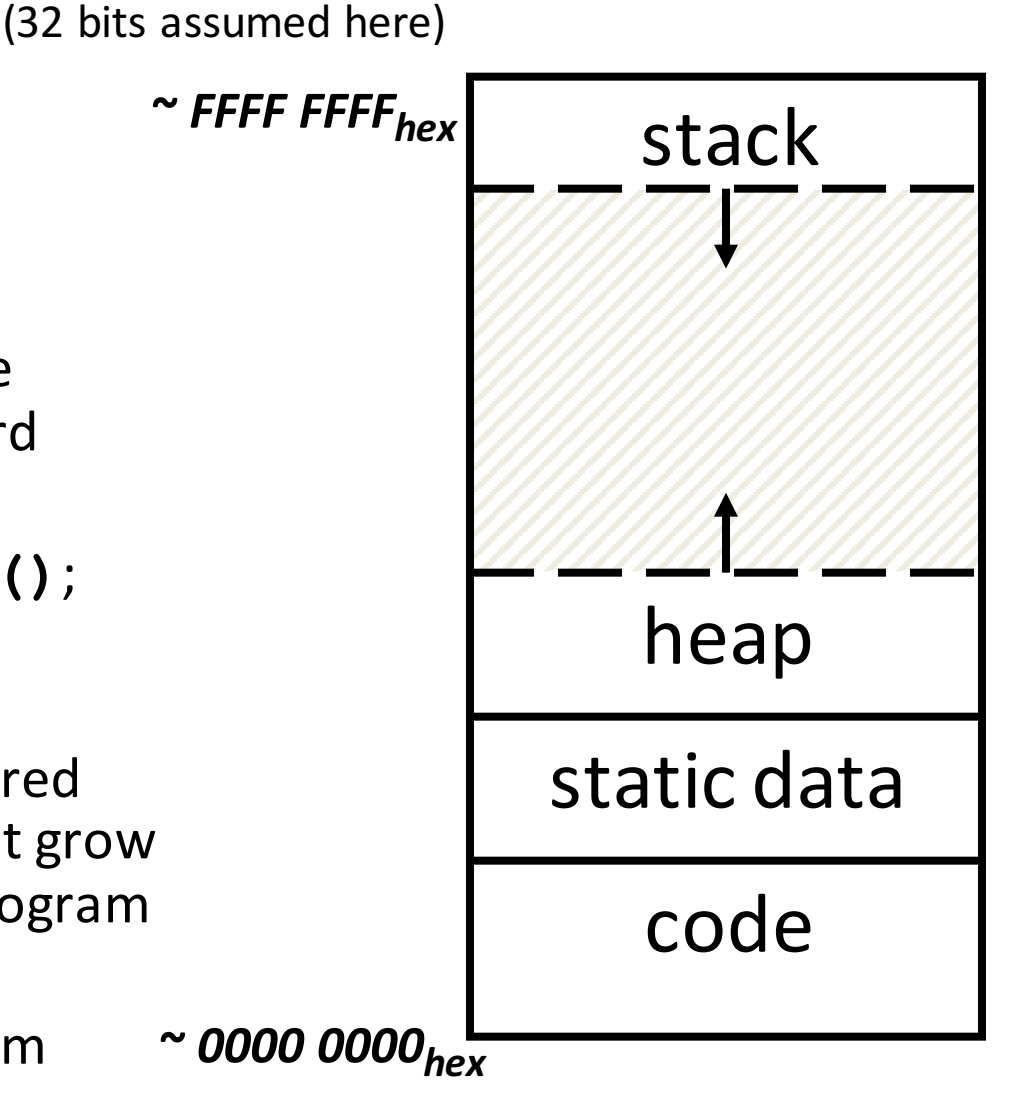

Memory Address

# **The Stack**

- Every time a function is called, a new frame is allocated on the stack
- Stack frame includes:
	- $-$  Return address (who called me?)
	- Arguments
	- $-$  Space for local variables
- Stack frames contiguous blocks of memory; stack pointer indicates start of stack frame
- When function ends, stack frame is tossed off the stack; frees memory for future stack frames
- We'll cover details later for MIPS processor fooD frame

#### **Stack Pointer**

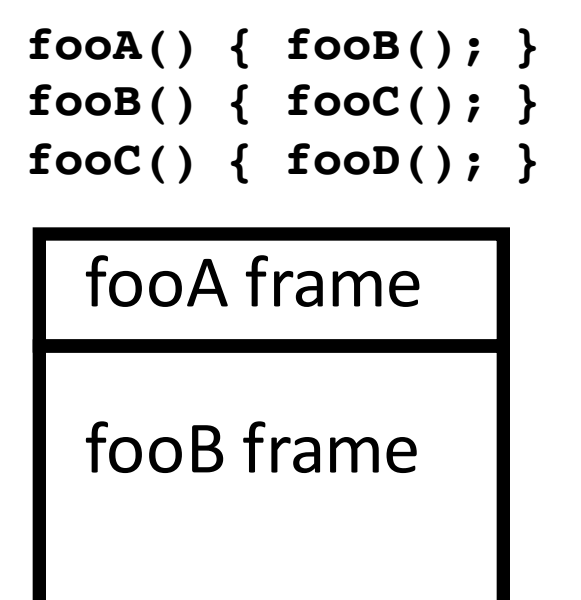

fooC frame

#### Question!

```
int x = 2;
int result;
int foo(int n)
{ int y;
    if (n <= 0) { printf("End case!\n"); return 0; }
    else
    { y = n + foo(n-x);
       return y;
    }
}
result = foo(10);
```
Right after the **printf** executes but before the **return 0**, how many copies of x and y are there allocated in memory?

```
A: \#x = 1, \#y = 1B: \#x = 1, \#y = 5C: #x = 5, #y = 1D: \#x = 1, \#y = 6E: #x = 6, #y = 6
```
## Faulty Heap Management

- What is wrong with this code?
- Memory leak!

```
int foo() {
  int \starvalue = malloc(sizeof(int));
  *value = 42;return *value; 
}
```
## Using Memory You Don't Own

• What is wrong with this code?

```
int* init array(int *ptr, int new_size) {
  ptr = realloc(ptr, new size*sizeof(int));
  memset(ptr, 0, new size*sizeof(int));
  return ptr;
}
```

```
int* fill fibonacci(int *fib, int size) {
  int i;
  init array(fib, size);
  /* fib[0] = 0; */ fib[1] = 1;
  for (i=2; i< size; i++)fib[i] = fib[i-1] + fib[i-2];return fib;
}
```
# Using Memory You Don't Own

• Improper matched usage of mem handles

}

int\* init array(int \*ptr, int new\_size) { ptr = realloc(ptr, new size\*sizeof(int)); memset(ptr, 0, new size\*sizeof(int)); return ptr; } Remember:  $real$ loc may move entire block

```
int* fill fibonacci(int *fib, int size) {
  int i;
  /* \text{copy}, forgot: fib = */ init_array(fib, size);
  /* fib[0] = 0; */ fib[1] = 1;
  for (i=2; i< size; i++)fib[i] = fib[i-1] + fib[i-2];return fib;
                                            What if array is moved to
                                                new	location?
```
# And In Conclusion, ...

- Pointers are an abstraction of machine memory addresses
- Pointer variables are held in memory, and pointer values are just numbers that can be manipulated by software
- In C, close relationship between array names and pointers
- Pointers know the type of the object they point to (except void \*)
- Pointers are powerful but potentially dangerous

# And In Conclusion, ...

- C has three main memory segments in which to allocate data:
	- Static Data: Variables outside functions
	- Stack: Variables local to function
	- Heap: Objects explicitly malloc-ed/free-d.
- Heap data is biggest source of bugs in C code

#### **MIPS**

## Addition and Subtraction of Integers Example 1

• How to do the following C statement?

 $a = b + c + d - e;$   $a = ( (b + c) + d) - e;$  $b \rightarrow \text{S} s1$ ;  $c \rightarrow \text{S} s2$ ;  $d \rightarrow \text{S} s3$ ;  $e \rightarrow \text{S} s4$ ;  $a \rightarrow \text{S} s0$ 

- Break into multiple instructions add \$t0, \$s1, \$s2 *# temp = b + c* add \$t0, \$t0, \$s3 *# temp = temp + d* sub \$s0, \$t0, \$s4 *# a = temp - e*
- A single line of C may break up into several lines of MIPS.
- Notice the use of temporary registers don't want to modify the variable registers  $\sin$
- Everything after the hash mark on each line is ignored (comments)

# Overflow handling in MIPS

- Some languages detect overflow (Ada), some don't (most C implementations)
- MIPS solution is 2 kinds of arithmetic instructions:
	- These cause overflow to be detected
		- add (add)
		- add immediate (addi)
		- subtract (sub)
	- $-$  These do not cause overflow detection
		- add unsigned (addu)
		- add immediate unsigned (addiu)
		- subtract unsigned (subu)
- Compiler selects appropriate arithmetic
	- $-$  MIPS C compilers produce addu, addiu, subu

# Question:

We want to translate  $*_{x} = *_{y} + 1$  into MIPS  $(x, y)$  int pointers stored in:  $\bar{s}$ s0 \$s1)

- A: addi \$s0,\$s1,1
- B: lw  $\S s 0, 1(\S s 1)$  $\overline{S}$ w \$s1,0(\$s0)
- C: lw  $$t0,0(Ss1)$ <br>addi  $$t0,8t0,1]$  $sw$  \$t0,0(\$s0)
- D: sw \$t0,0(\$s1)<br>
addi \$t0,\$t0,1<br>
lw \$t0,0(\$s0)  $E:$  lw  $\S s0, 1(\xi t0)$  $\overline{S}$ w \$s1,0(\$t0)

#### Executing a Program

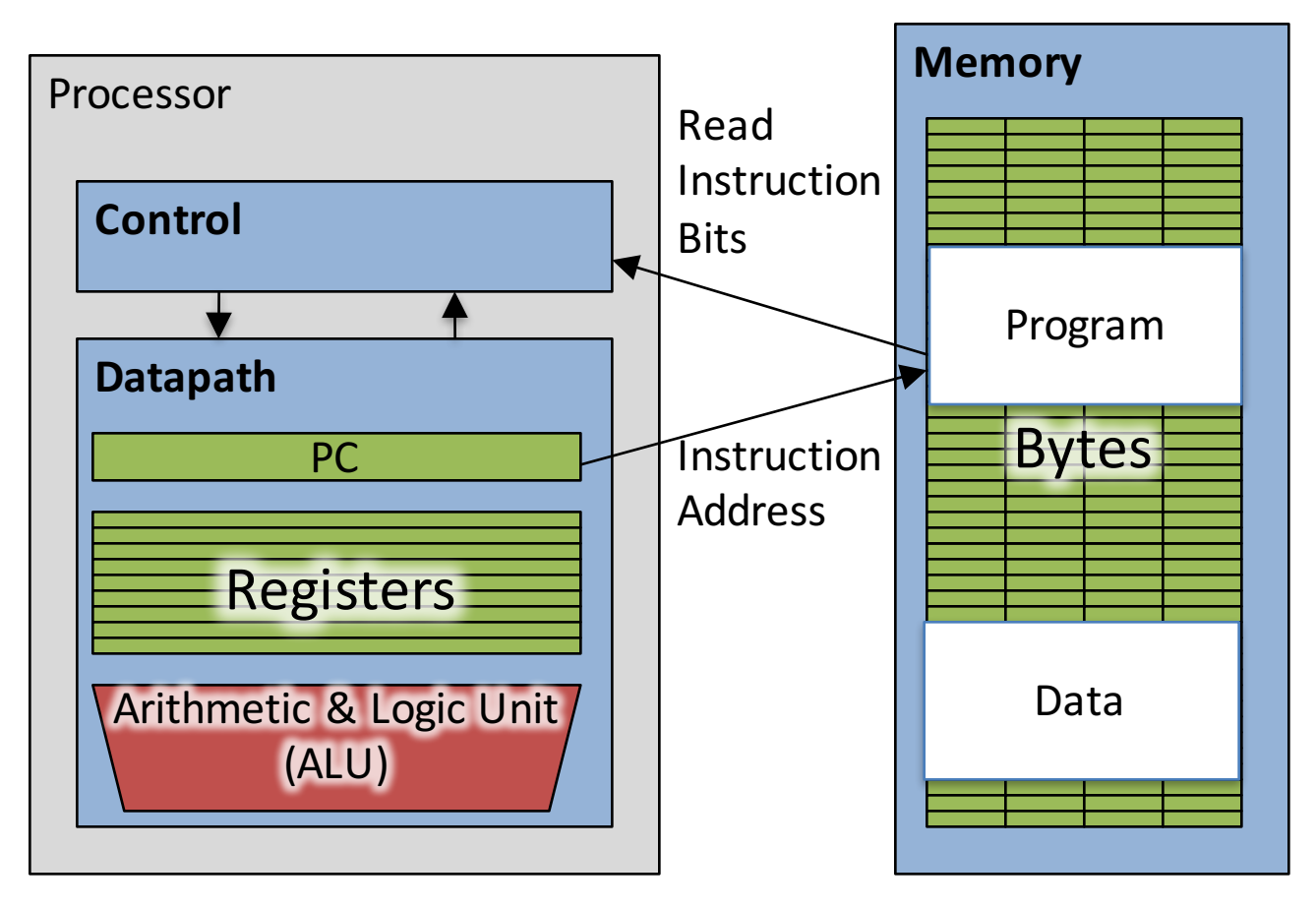

- The PC (program counter) is internal register inside processor holding byte address of next instruction to be executed.
- Instruction is fetched from memory, then control unit executes instruction using datapath and memory system, and updates program counter (default is add +4 bytes to PC, to move to next sequential instruction)

# Question!

addi \$s0,\$zero,0 Start: slt \$t0,\$s0,\$s1 beq \$t0,\$zero,Exit sll \$t1,\$s0,2 addu \$t1,\$t1,\$s5  $lw$   $$t1,0(St1)$ add \$s4,\$s4,\$t1 addi \$s0,\$s0,1 j Start

Exit:

What is the code above?

- A: while loop
- B: do ... while loop
- C: for loop
- $D: A$  or  $C$
- E: Not a loop

## **MIPS Function Call Conventions**

- Registers faster than memory, so use them
- $$a0-$a3$ : four *argument* registers to pass parameters (\$4 - \$7)
- $$v0, $v1:$  two *value* registers to return values (\$2,\$3)
- *Sra:* one *return address* register to return to the point of origin (\$31)

#### Instruction Support for Functions (1/4)

```
... sum(a,b);... /* a,b:$s0,$s1 */
    }
    int sum(int x, int y) {
      return x+y;
    }
   address (shown in decimal)
    1000 
    1004 
    1008 
    1012 
    1016 
    …
    2000 
    2004
C
M
I
P
S
                      In MIPS, all instructions are 4
                      bytes, and stored in memory
                      just like data. So here we show
                      the addresses of where the
                      programs are stored.
```
#### Instruction Support for Functions (2/4)

```
... sum(a,b);... /* a,b:$s0,$s1 */
   }
int sum(int x, int y) {
C
    return x+y;
   }
  address (shown in decimal)
   1000 add $a0,$s0,$zero # x = a
   1004 add $a1,$s1,$zero # y = b
   1008 addi $ra,$zero,1016 # $ra=1016
   1012 j sum # jump to sum
   1016 … # next instruction
   …
   2000 sum: add $v0,$a0,$a1
   2004 jr $ra # new instr. "jump register"
M
I
P
S
```
#### Instruction Support for Functions (3/4)

```
... sum(a,b);... /* a,b:$s0,$s1 */
    }
    int sum(int x, int y) {
     return x+y;
    }
C
```
• Question: Why use  $\mathbf{ir}$  here? Why not use  $\mathbf{i}$ ?

**2000 sum: add \$v0,\$a0,\$a1**

**P**

**S**

• Answer: **sum** might be called by many places, so we can't return to a fixed place. The calling proc to **sum** must be able to say "return here" somehow. **M I**

**2004 jr \$ra** *# new instr. "jump register"*

```
46
```
#### Instruction Support for Functions (4/4)

- Single instruction to jump and save return address: jump and link (**jal**)
- Before:

**1008 addi \$ra,\$zero,1016** *# \$ra=1016* **1012 j sum** *# goto sum*

• After:

**1008 jal sum** *# \$ra=1012,goto sum*

- Why have a **jal**?
	- $-$  Make the common case fast: function calls very common.
	- $-$  Don't have to know where code is in memory with **jal**!

## Question

- Which statement is FALSE?
	- A: MIPS uses jal to invoke a function and jr to return from a function
	- B: jal saves PC+1 in \$ra
	- C: The callee can use temporary registers  $(5t_i)$  without saving and restoring them
	- D: The caller can rely on save registers  $(Ssi)$ without fear of callee changing them

### Stack Before, During, After Call

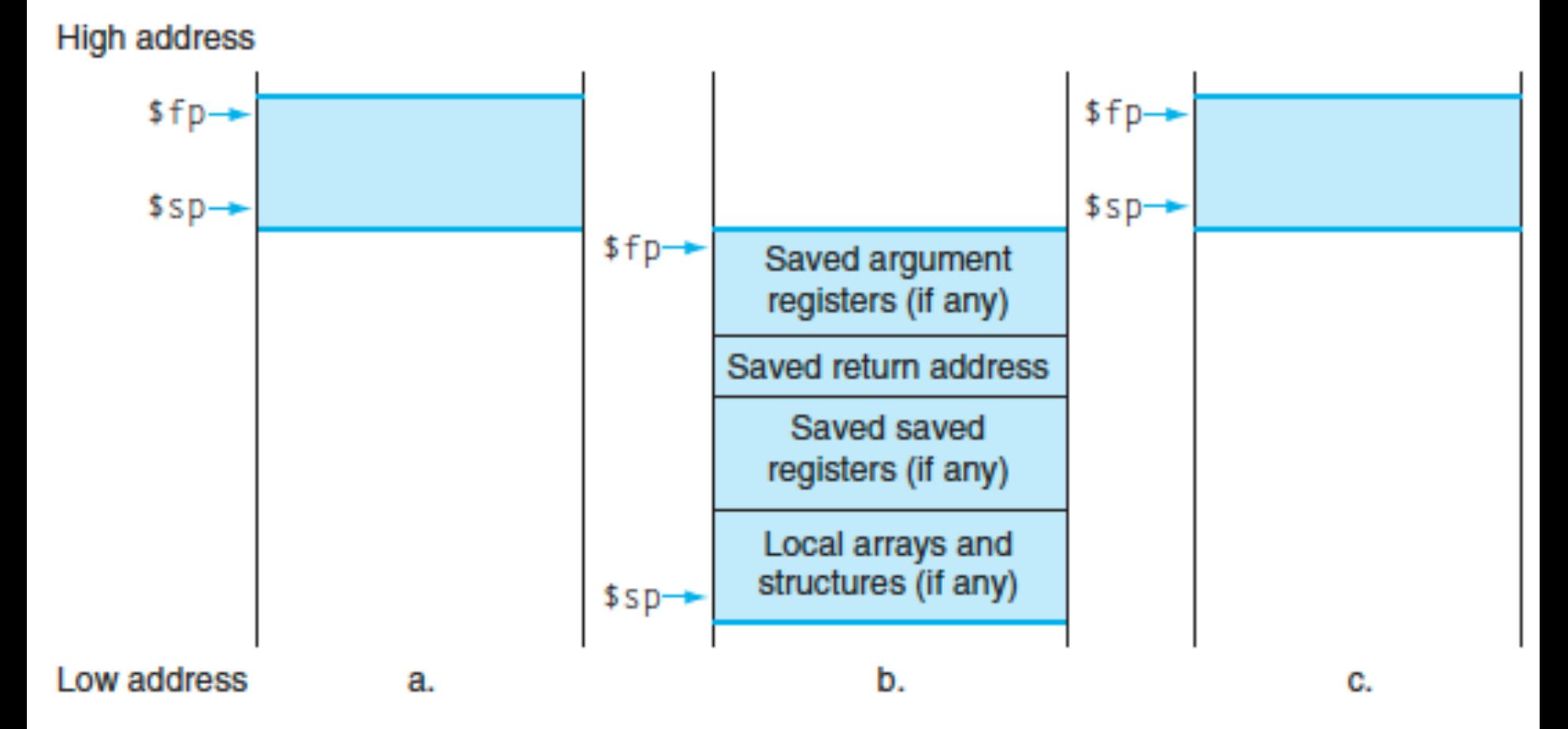

#### Basic Structure of a Function

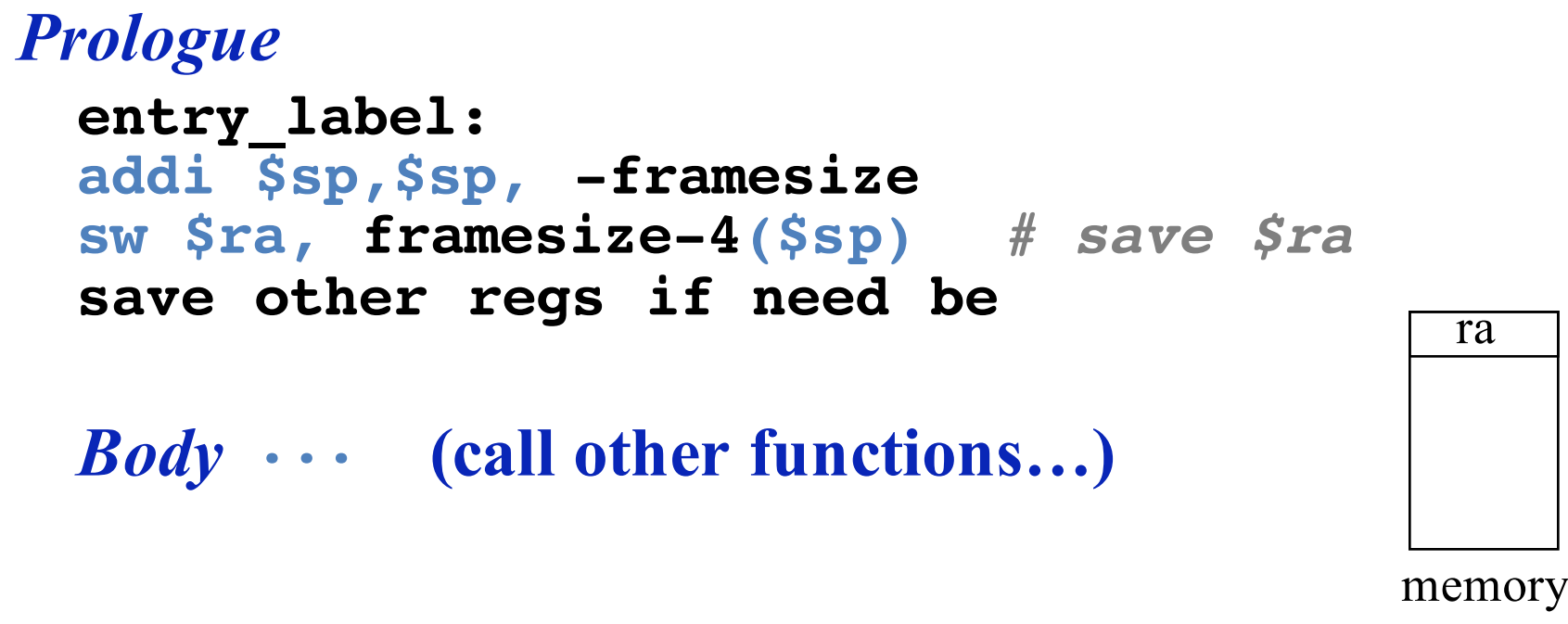

#### *Epilogue*

```
restore other regs if need be
lw $ra, framesize-4($sp) # restore $ra
addi $sp,$sp, framesize
jr $ra
```
#### Instruction Formats

• I-format: used for instructions with immediates, **lw** and **sw** (since offset counts as an immediate), and branches (**beg** and **bne**)

 $-$  (but not the shift instructions; later)

- J-format: used for **j** and **jal**
- R-format: used for all other instructions
- It will soon become clear why the instructions have been partitioned in this way

# R-Format Instructions (1/5)

• Define "fields" of the following number of bits each:  $6 + 5 + 5 + 5 + 5 + 6 = 32$ 

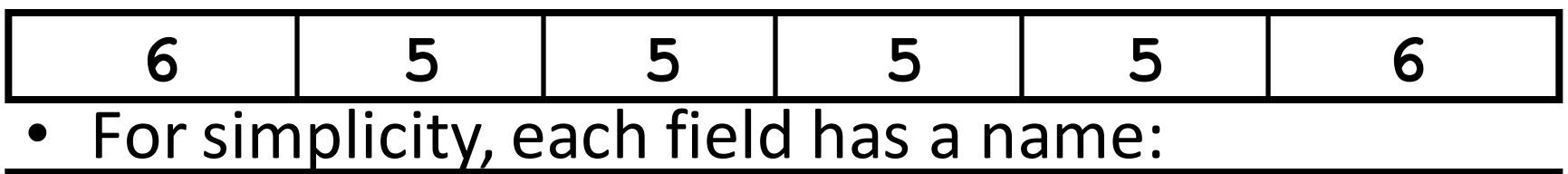

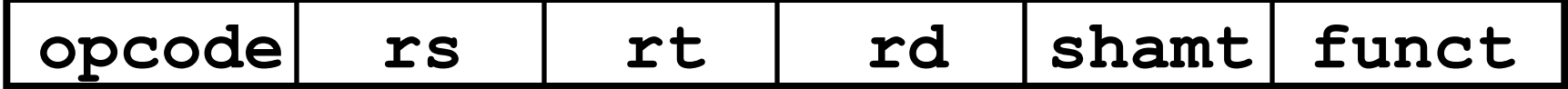

- Important: On these slides and in book, each field is viewed as a 5- or 6-bit unsigned integer, not as part of a 32-bit integer
	- $-$  Consequence: 5-bit fields can represent any number 0-31, while 6-bit fields can represent any number 0-63

# I-Format Instructions (2/4)

• Define "fields" of the following number of bits each:  $6 + 5 + 5 + 16 = 32 \text{ bits}$ 

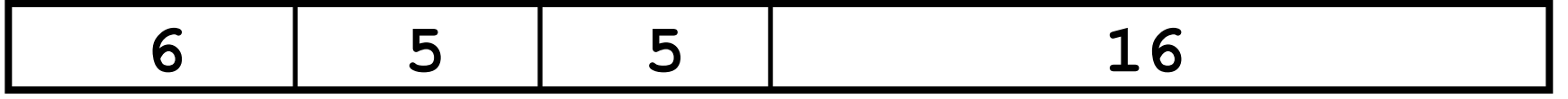

 $-$  Again, each field has a name:

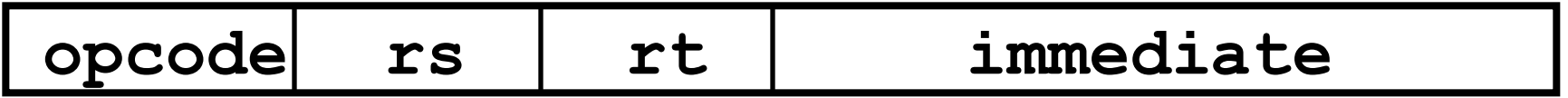

– Key Concept: Only one field is inconsistent with R-format. Most importantly, **opcode** is still in same location.

## I-Format Example (2/2)

• MIPS Instruction:

**addi \$21,\$22,-50**

#### **Decimal/field representation:**

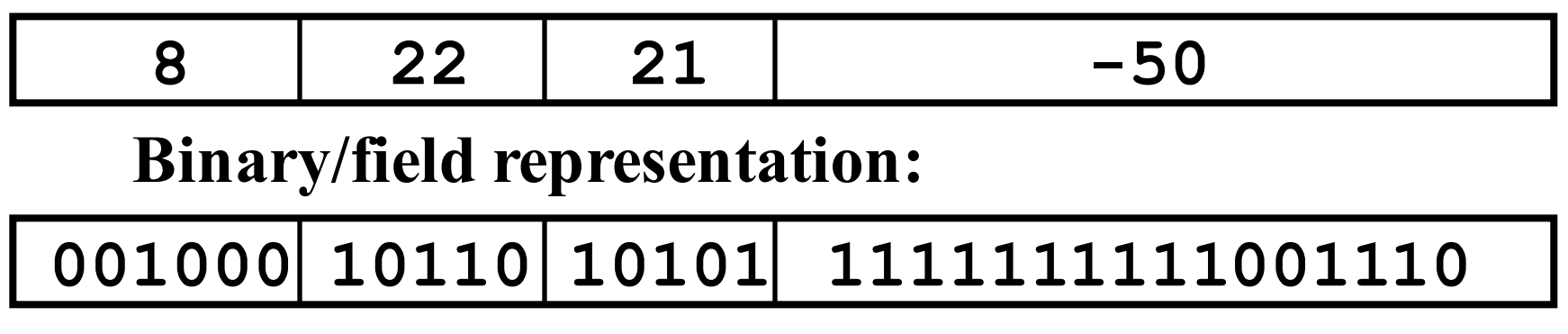

**hexadecimal representation: 22D5 FFCEhex**

# Branch Example (1/2)

• MIPS Code:

Loop: **beq \$9,\$0,End** addu \$8,\$8,\$10 addiu \$9,\$9,-1 j Loop End: **1 2 3**

Start counting from instruction AFTER the branch

- I-Format fields:
	- $rs = 9$  (first operand)  $immediate = 3$

 $\text{opcode} = 4$  (look up on Green Sheet)  $rt = 0$  (second operand)

# Branch Example (2/2)

• MIPS Code:

Loop: **beq \$9,\$0,End** addu \$8,\$8,\$10 addiu \$9,\$9,-1 j Loop End:

Field representation (decimal): Field representation (binary): 4 9 0 3  $31$   $0$ 000100 01001 00000 0000000000000000011  $31$  Tield representation (binary).

# J-Format Instructions (2/4)

- $\bullet$  Define two "fields" of these bit widths: 31 Comme contenue de concedeu contra université de la partie de la partie de la partie de la partie de la partie de la partie de la partie de la partie de la partie de la partie de la partie de la partie de la partie de la
- As usual, each field has a name: 31 0 0

6 26

opcode target address

- **Key Concepts:**
	- Keep opcode field identical to R-Format and I-Format for consistency
	- Collapse all other fields to make room for large target address and the state of the state of the state of the state of the state of the state of the state of the state of the state of the state of the state of the state of the state of the state of the state of the stat

# Summary

- I-Format: instructions with immediates,  $1w$ /sw (offset is immediate), and beq/bne
	- $-$  But not the shift instructions
	- Branches use PC-relative addressing

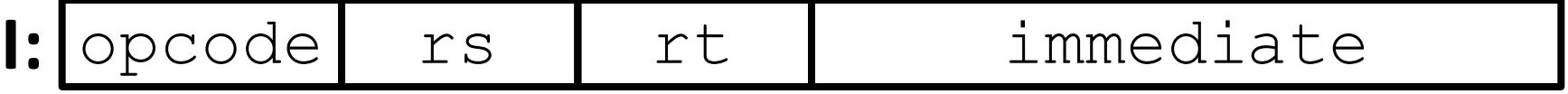

• J-Format:  $\exists$  and  $\exists$  al (but not  $\exists$   $\bot$ )

- Jumps use absolute addressing

- **J:** opcode target address
- R-Format: all other instructions

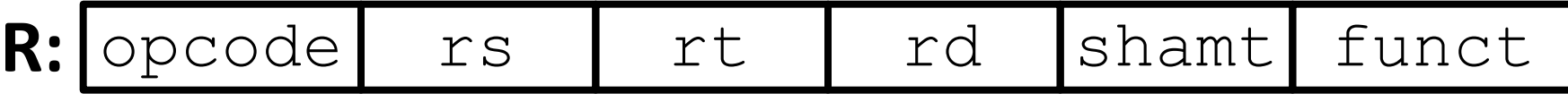

#### Assembler Pseudo-Instructions

- Certain C statements are implemented unintuitively in MIPS
	- $-$  e.g. assignment ( $a=$ b) via add \$zero
- MIPS has a set of "pseudo-instructions" to make programming easier
	- $-$  More intuitive to read, but get translated into actual instructions later
- Example:

```
move dst,src
translated into
  addi dst,src,0
```
# **Multiply and Divide**

• Example pseudo-instruction:

```
mul $rd,$rs,$rt
```
 $-$  Consists of mult which stores the output in special hi and lo registers, and a move from these registers to Srd

```
mult $rs,$rt
```
**mflo \$rd**

- **mult** and **div** have nothing important in the **rd** field since the destination registers are **hi** and **lo**
- **mfhi** and **mflo** have nothing important in the **rs** and **rt** fields since the source is determined by the instruction (see COD)

### Question

Which of the following place the address of LOOP in \$v0?

1) la \$t1, LOOP lw \$v0, 0(\$t1) 2) jal LOOP LOOP: addu \$v0, \$ra, \$zero 3) la \$v0, LOOP 1 2 3  $A)$  T, T, T  $B) T$ ,  $T$ ,  $F$  $C$ ) F, T, T  $D) F$ ,  $T$ ,  $F$ E)F, F, T

#### Steps in compiling a C program

- § Compiler converts a single HLL file into a single assembly language file.
- Assembler removes pseudoinstructions, converts what it can to machine language, and creates a checklist for the linker (relocation table). A .s file becomes a .o file.
	- <sup>o</sup> Does 2 passes to resolve addresses, handling internal forward references
- Linker combines several . o files and resolves absolute addresses.
	- ú Enables separate compilation, libraries that need not be compiled, and resolves remaining addresses
- Loader loads executable into memory and begins execution.

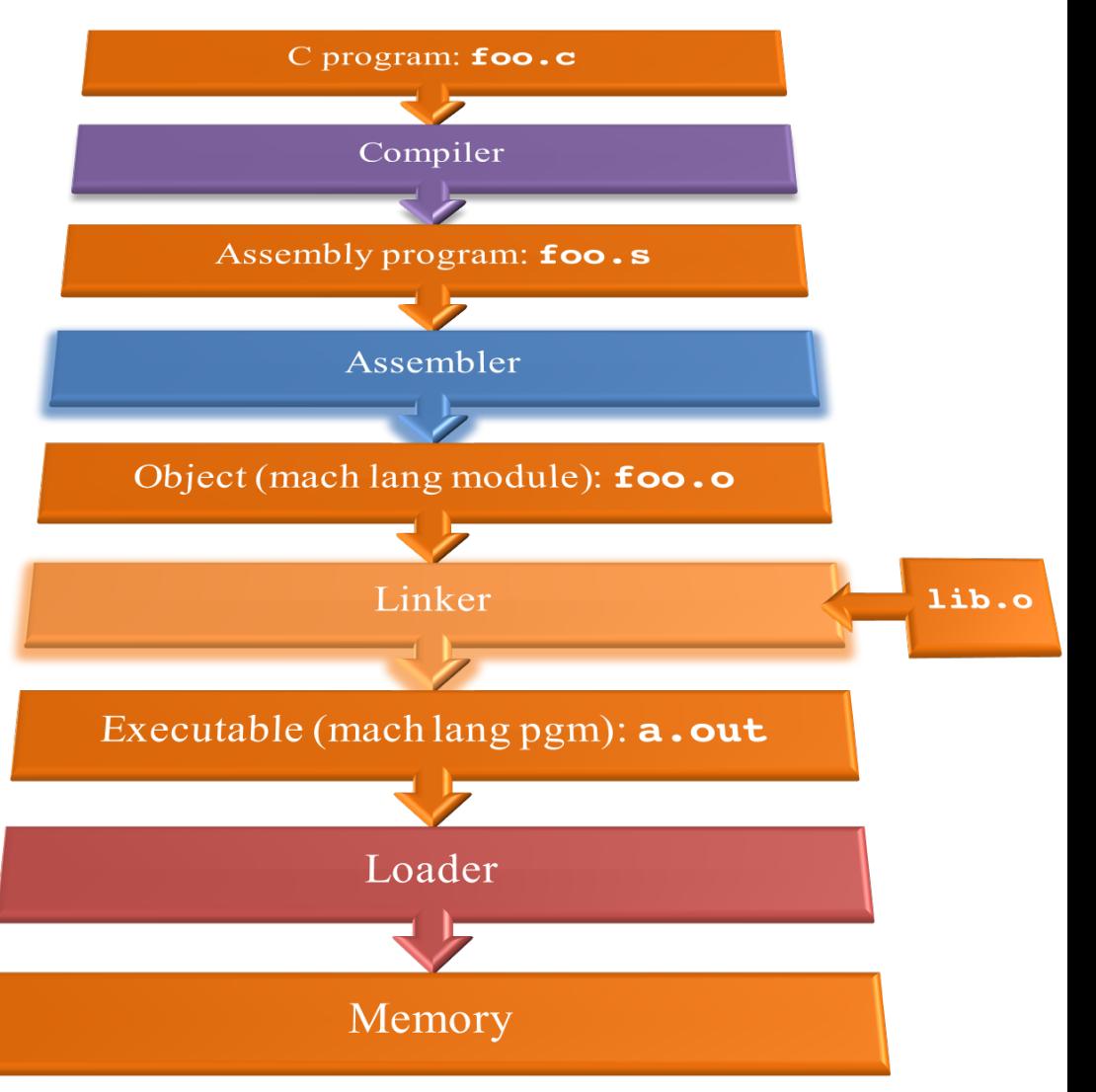

## Pseudo-instruction Replacement

• Assembler treats convenient variations of machine language instructions as if real instructions Pseudo: Real:

**mul \$t7,\$t6,\$t5 mult \$t6,\$t5**

**addu \$t0,\$t6,1 addiu \$t0,\$t6,1**

**subu \$sp,\$sp,32 addiu \$sp,\$sp,-32 sd \$a0, 32(\$sp) sw \$a0, 32(\$sp) sw \$a1, 36(\$sp) mflo \$t7 ble \$t0,100,loop slti \$at,\$t0,101 bne \$at,\$0,loop la \$a0, str lui \$at,left(str) ori \$a0,\$at,right(str)**

# Question

At what point in process are all the machine code bits generated for the following assembly instructions:

- 1) addu \$6, \$7, \$8
- 2) jal fprintf
- A: 1) & 2) After compilation
- B: 1) After compilation, 2) After assembly
- C: 1) After assembly, 2) After linking
- D: 1) After assembly, 2) After loading
- E: 1) After compilation, 2) After linking